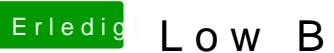

## Erledigt Low Budget Hackintosh

Beitrag von gerox vom 16. Juli 2019, 09:51

ob du die Platte siehst kannst du u.a. hier imFinder einstellen